## Vista de trayecto usando la acera

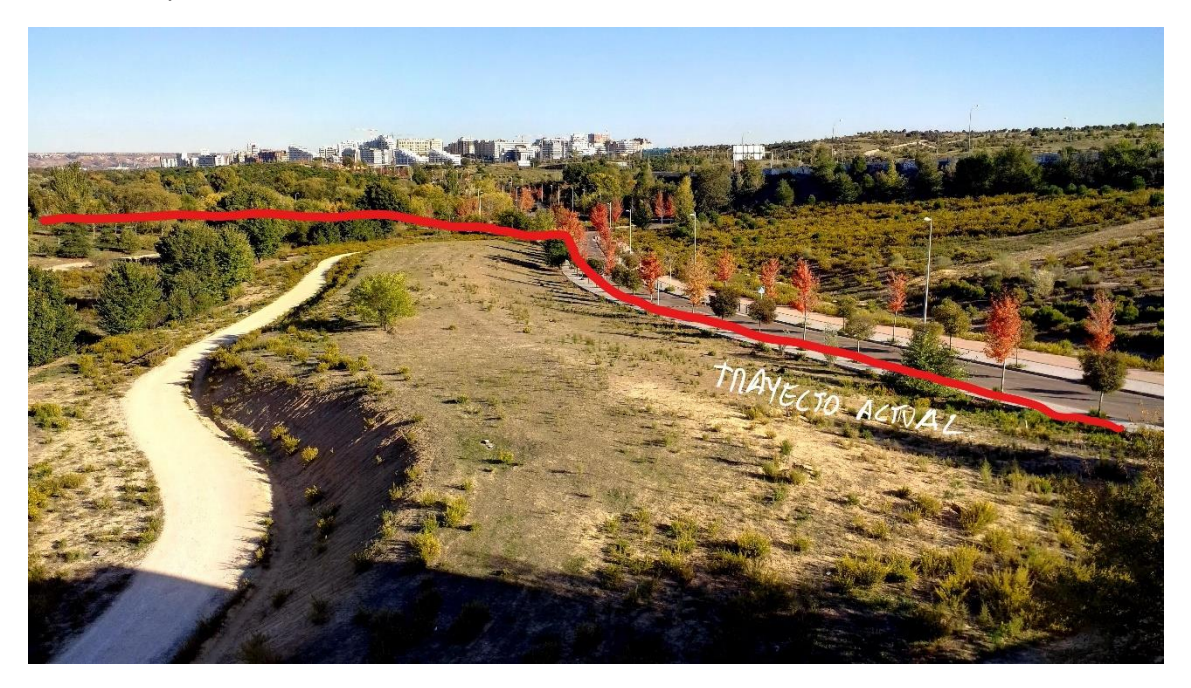

Vista del trayecto creado a través de la zona verde

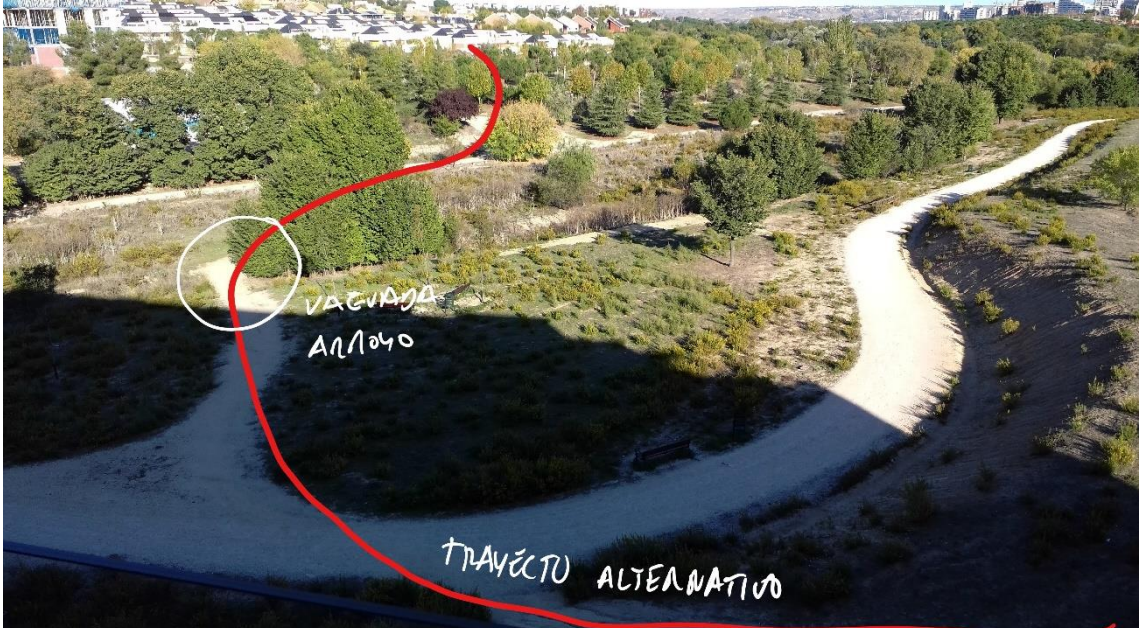

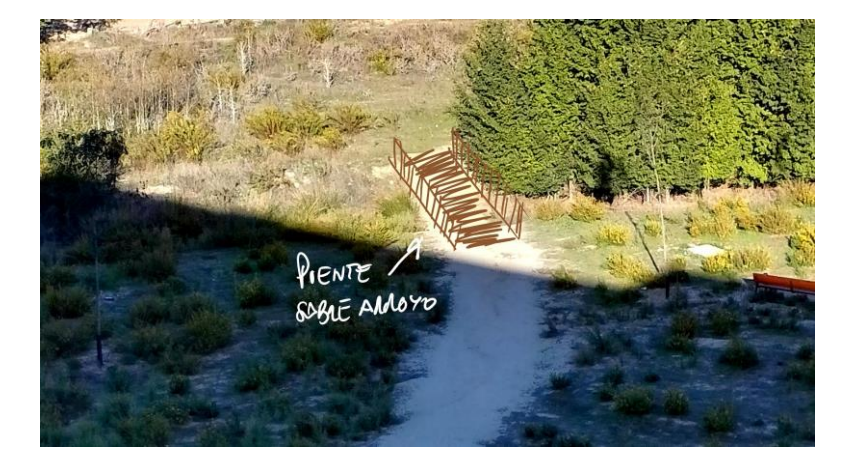